# 全锅青少年信息学奥林匹克联赛模拟赛

# Boom Round 1

# Day*−*<sup>2</sup> *<sup>∈</sup>* <sup>R</sup>

Tx\_lcy,boom\_fst

# 时间:2023 年 6 月 27 日 8:30 *∼* 11:45

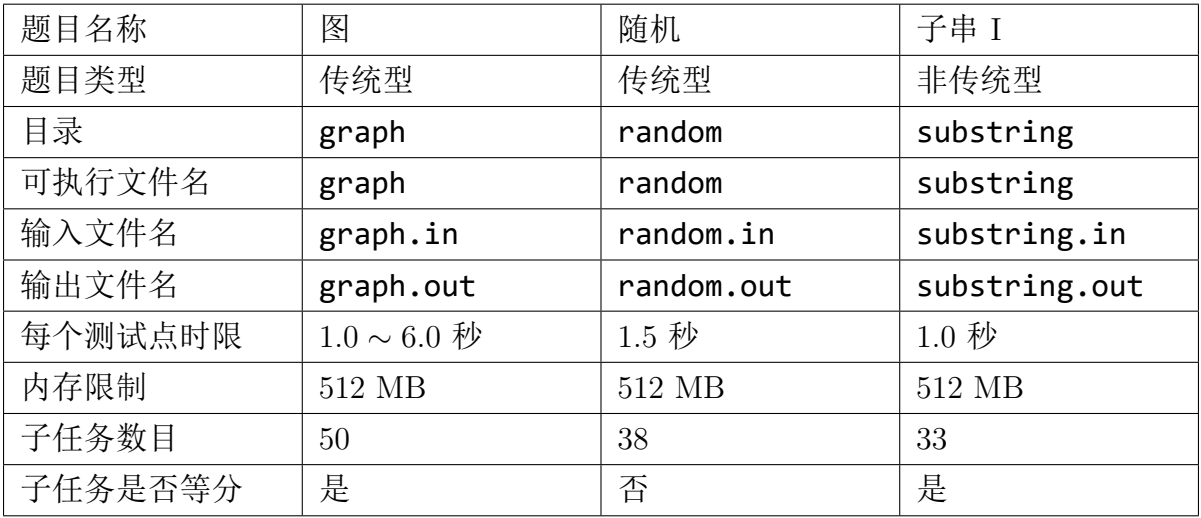

提交源程序文件名

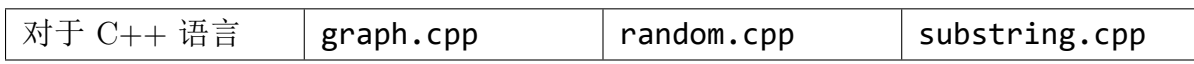

编译选项

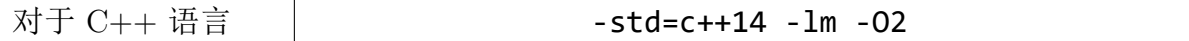

#### 注**.** 意**.** 事**.** 项(**.** 请**.** 仔**.** 细**.** 阅**.** 读)**.**

#### 1. 请不要在比赛时大声嘴巴。

- 2. 文件名(包括程序名和输入输出文件名)必须使用英文小写。
- $3.$   $C++$  中函数 main() 的返回值类型必须是 int, 值必须为  $0.$
- 4. 对于因未遵守以上规则对成绩造成的影响, 相关申诉不予受理。
- 5. 若无特殊说明, 结果比较方式为忽略行末空格、文末回车后的全文比较。
- 6. 程序可使用的栈空间大小与该题内存空间限制一致。
- 7. 在终端下可使用命令 ulimit ‐s unlimited 将栈空间限制放大,但你使用的栈 空间大小不应超过题目限制。
- 8. 评测在最新公布的 NOI Linux 下进行,使用 LemonLime 评测。
- 9. 因为测评时间太长,T1 仅保证在 std 时限 1.5 倍左右,其余均保证在 2 倍以上。

#### 第1页 共7页

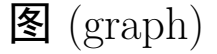

### 【题目背景】

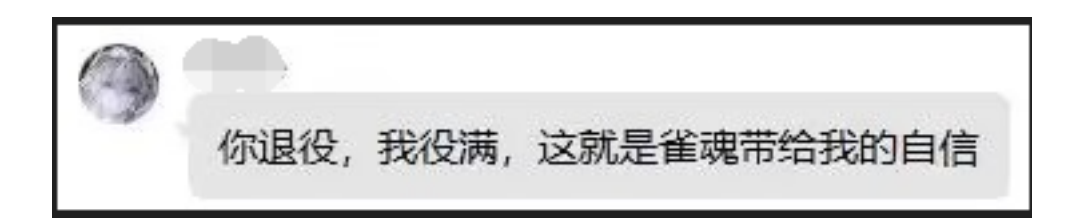

#### 【题目描述】

一姬在一个 *n* 个点和 *m* 条边无向图中迷路了,她不知道她现在在哪里。每个点上 有一个宝玉,一姬要收集 *k* 个宝玉才能缔结契约,走出这个无向图。图中被访问的点不 能再访问第二次,经过每条边需要一定的时间,求所需的最大时间是多少?

注: 走到的点宝玉必须要取走。收集到 *k* 个宝玉必须离开无向图。

#### 【输入格式】

从文件 *graph.in* 中读入数据。

第一行输入包括一个整数 T,表示测试案例的数量。

每个测试用例开始都有一行三个整数 *n, m, k*,分别表示迷宫中的房间数和道路数, 以及他需要收集的宝石数。

接下来的 m 行中的每一行都包含三个整数  $u, v, t$ , 表示一条从  $u$  到  $v$  的无向边, 通 过需要  $t$  分钟。无重边, 无自环。

#### 【输出格式】

输出到文件 *graph.out* 中。

输出共 *T* 行,其中第 *i* 行表示所需的最大时间。若无解输出 *−*1。

【样例 1 输入】

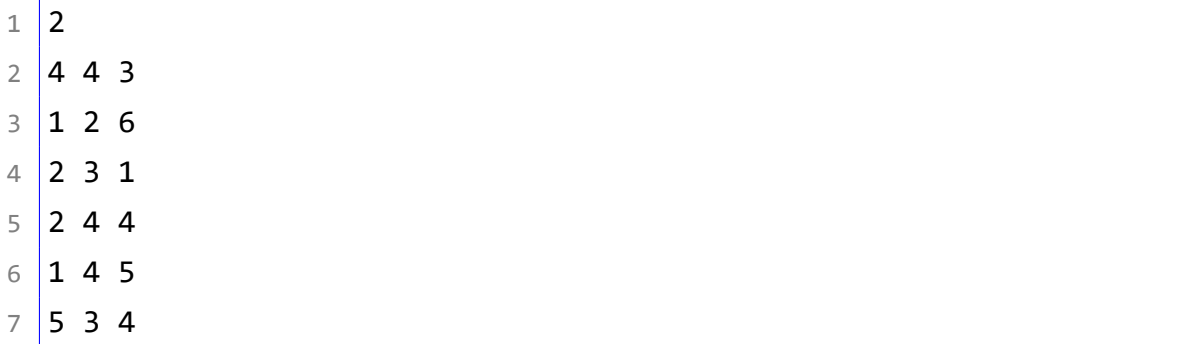

 $8 \mid 1 \n2 \n2$  $9$  2 3 3  $10 \big| 4 \big| 5 \big| 5$ 

【样例 1 输出】

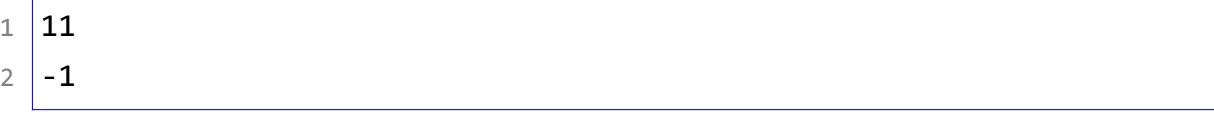

【样例 1 解释】

第一组数据: 2->1->4

第二组数据:一姬无法收集到 4 个宝玉。

# 【样例 2】

见选手目录下的 *graph/graph2.in* 与 *graph/graph2.ans*。

## 【数据范围】

对于所有数据,保证 <sup>1</sup> *<sup>≤</sup> <sup>T</sup> <sup>≤</sup>* <sup>5</sup>*,* <sup>2</sup> *<sup>≤</sup> <sup>n</sup> <sup>≤</sup>* <sup>5000</sup>*,* <sup>1</sup> *<sup>≤</sup> <sup>m</sup> <sup>≤</sup>* <sup>5000</sup>*,* <sup>2</sup> *<sup>≤</sup> <sup>k</sup> <sup>≤</sup>* <sup>6</sup>*,* <sup>1</sup> *<sup>≤</sup> <sup>t</sup> <sup>≤</sup>* <sup>10</sup><sup>6</sup>。 1 *∼* 35 号测试点时限为 1*s*,36 *∼* 50 号测试点时限为 6*s*。 各测试点的附加限制如下表所示:

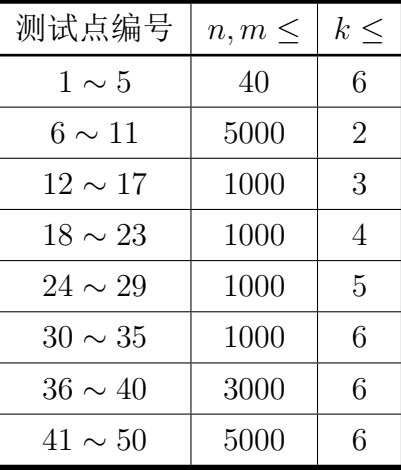

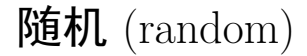

# 【题目背景】

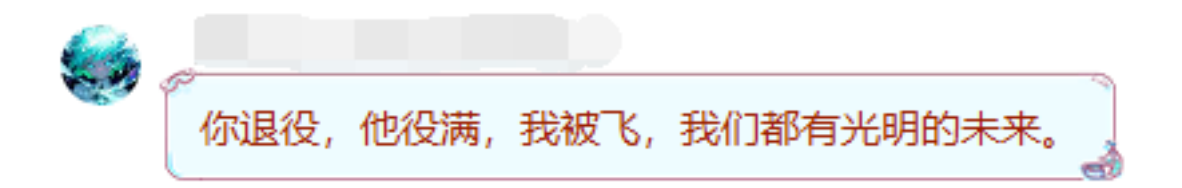

## 【题目描述】

给定一张 *n* 个点,*m* 条边的图,你可以进行如下两种操作: 1. 选择一条边并删掉,这个操作代价为 *a*。 2. 选择一个点并删掉与之关联的所有边,这个操作代价为 *b*。 你希望以最小的代价删掉图中所有的边。请你输出这个最小代价。

# 【输入格式】

从文件 *random.in* 中读入数据。

第一行一个正整数 T,表示数据组数。

对于每组数据:

第一行  $n, m, a, b$ , 代表图的点数和边数, 和删掉边和点的代价。

接下来 *m* 行,每行两个正整数 *u, v*(1 *≤ u, v ≤ n*),代表图上的一条边。图中可能存 在重边和自环。

## 【输出格式】

输出到文件 *random.out* 中。

对于每组数据,一行一个正整数表示答案。

【样例 1 输入】

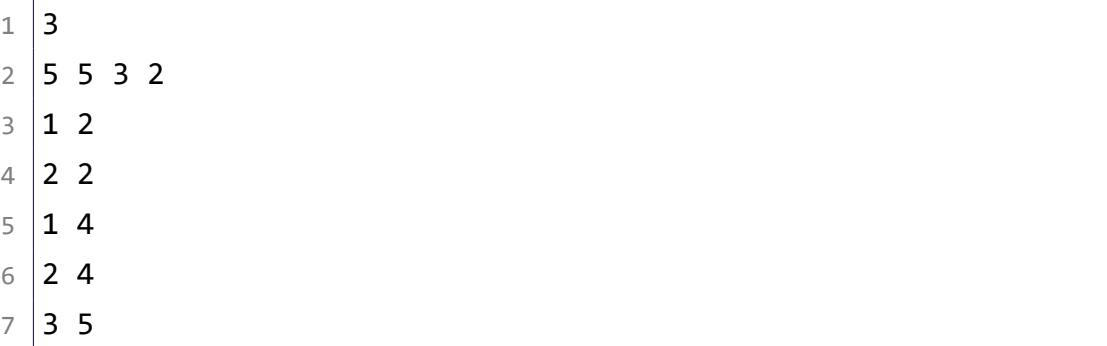

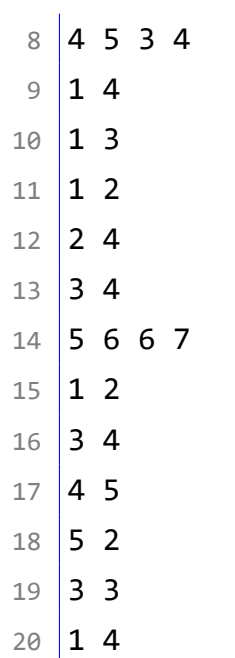

【样例 1 输出】

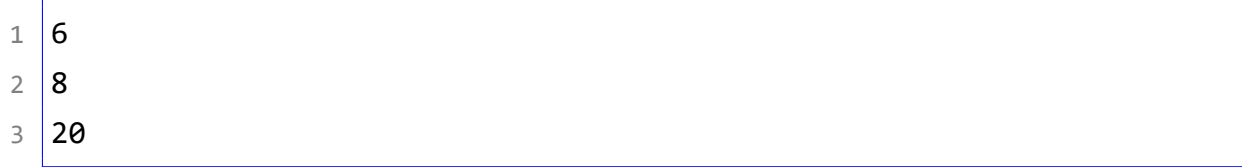

# 【数据范围】

对于 100% 的数据,  $1 \leq T \leq 10, 1 \leq n, m \leq 40, 1 \leq a, b \leq 10^8$ 。 各测试点的附加限制如下表所示:

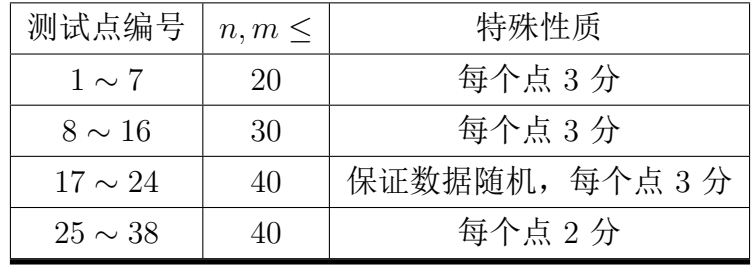

# 子串 I(substring)

## 【题目背景】

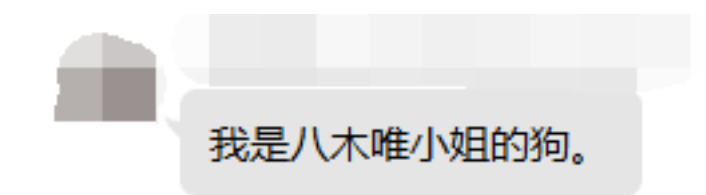

## 【题目描述】

八木唯给你了一个 *n*,输出一个 01 序列,使得其中的本质不同子串最多。

我们定义两个子串不同,当且仅当有这两个子串长度不一样或者长度一样且有任意 一位不一样。

子串的定义:原字符串中连续的一段字符组成的字符串。

# 【输入格式】

从文件 *substring.in* 中读入数据。 输入第一行是一个正整数 *n*。

# 【输出格式】

输出到文件 *substring.out* 中。 输出第一行是一个长度为 *n* 的 01 字符串 *a*。

# 【样例 1 输入】

 $1 \vert 4$ 

### 【样例 1 输出】

1 0011

### 【样例 1 解释】

不同子串数量为 8,分别是 0*,* 1*,* 00*,* 01*,* 11*,* 001*,* 011*,* 0011。可以证明没有更多的方案, 但这不是唯一方案。

#### 第6页 共7页

### 【样例 2】

见选手目录下的 *substring/substring2.in* 与 *substring/substring2.ans*。

### 【样例 3】

见选手目录下的 *substring/substring3.in* 与 *substring/substring3.ans*。

#### 【数据范围】

共有 33 个测试点。

对于 <sup>1</sup> *<sup>∼</sup>* <sup>17</sup> 测试点 *<sup>i</sup>* 的数据,*<sup>n</sup>* = 2*<sup>i</sup>−*<sup>1</sup>。

对于 <sup>18</sup> *<sup>∼</sup>* <sup>33</sup> 号测试点 *<sup>i</sup>* 的数据,*<sup>n</sup>* = 2*<sup>i</sup>−*<sup>17</sup> + (*<sup>i</sup> <sup>−</sup>* 17) *<sup>−</sup>* <sup>1</sup>。

者最优答案为  $X$ , 你的答案为  $Y$ , 该测试点得分为  $S$ , 评分如下:

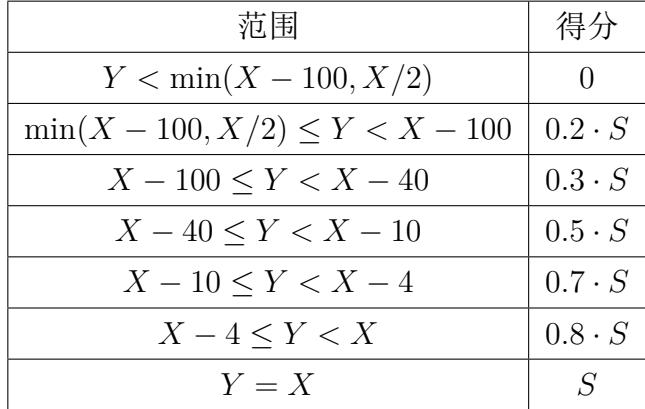

注:

1. 因为 lemon 技术受限,无法显示小数,所以本题每个数据点 10 分。 对于所有测试点,将会按每 3~5个数据点捆绑为一组,共 10 组。 保证按照数据梯度捆绑。

得分均取包中得分最小值。

2. 本题下发的 checker 并非最终评测使用的 checker, 但是效果一样, 望周知。